# Statistiques  $\bowtie$  Forensiques Indices de réfraction d'éclats de verre

Anne B. Dufour & Jean R. Lobry

21 août 2008

# Table des matières

.

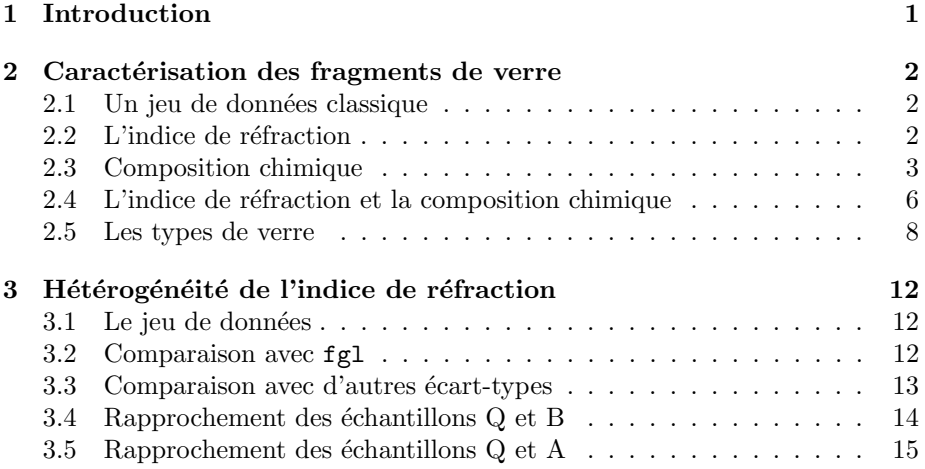

# 1 Introduction

Qui dit statistiques forensiques pense immédiatement à l'analyse des traces ADN parce que cette activité est maintenant dominante. Mais il ne faut pas oublier que des traces non biologique sont également présentes sur des scènes de crime. James M. Curran raporte [4] que pour la période 2001-2002 les preuves basées sur l'analyse d'éclats de verre ont représenté près du quart des cas de preuves non-biologiques en Nouvelle-Zélande<sup>1</sup>.

Toujours d'après James M. Curran [4], les preuves liées au verre interviennent principalement dans des cas où une fenêtre a été brisée, mais pas seulement : par exemple dans un délit de fuite on peut retrouver des éclats d'ampoules des phares, dans une agression des ´eclats de bouteille en verre ou bien de lunettes, dans une dispute domestique des éclats de récipients en verre, dans un accident de laboratoire des fragments de verrie.

<sup>&</sup>lt;sup>1</sup>En France, cette pratique est moins répandue, il n'y a pas raison particulière à cette différence autre que culturelle (Laurent Pene, INPS, communication personnelle)

Si une fenêtre est brisée (vol à la roulotte, cambriolage) des éclats de verre, typiquement plus petits qu'un grain de sable, peuvent être transférés sur un suspet. La question est donc de faire le raprochement entre des éclats de verre trouvés sur une scène de crime et ceux trouvés sur un suspect.

# 2 Caractérisation des fragments de verre

### 2.1 Un jeu de données classique

On dans  $\mathbb R$  en standard le jeu données fgl sur des éclats de verre dans le paquet MASS [11].

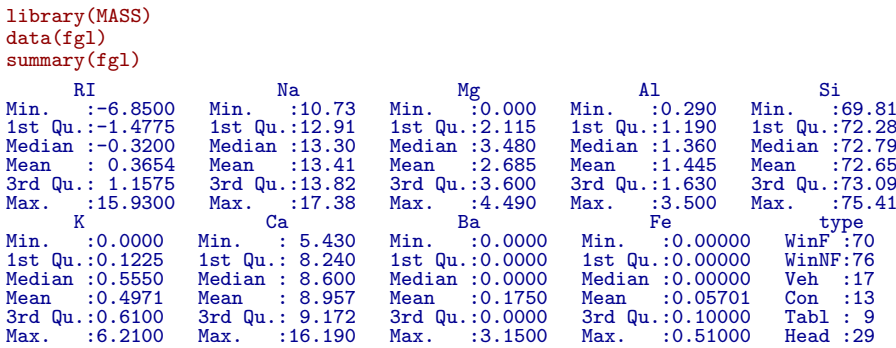

Ce jeu de données est un classique, on le retrouve dans les paquets  $\mathbb{R}$  mlbench  $[6]$ , FKBL  $[1]$ , kknn  $[9]$ , et mda  $[7]$ . Le jeu de données original a été créé en 1987 par B. German dans le dépôt de l'UCI [2] (http://archive.ics.uci.edu/ ml/datasets/Glass+Identification), le donateur est Vina Spiehler. C'est un jeu de données qui a été utilisé dans de nombreuses publications. On peut essayer de l'importer directement dans  $\mathbb R$  pour comparer avec fgl.

```
fglb <- read.table("http://archive.ics.uci.edu/ml/machine-learning-databases/glass/glass.data",
    sep = ",", row.names = 1)
colnames(fglb) <- colnames(fgl)
fglb$type <- factor(fglb$type, labels = levels(fgl$type))
```
### 2.2 L'indice de réfraction

Comparons les indices de réfraction :

```
plot(fglb$RI, fgl$RI, main = "Comparaison des indices de réfraction"
    xlab = "Données originelles de German", ylab = "Données de fgl dans MASS",
\text{las} = 1)<br>abline(h = 0, lty = 2)
abline(v = 1.518, 1ty = 2)abline(-1518, 1000)
```
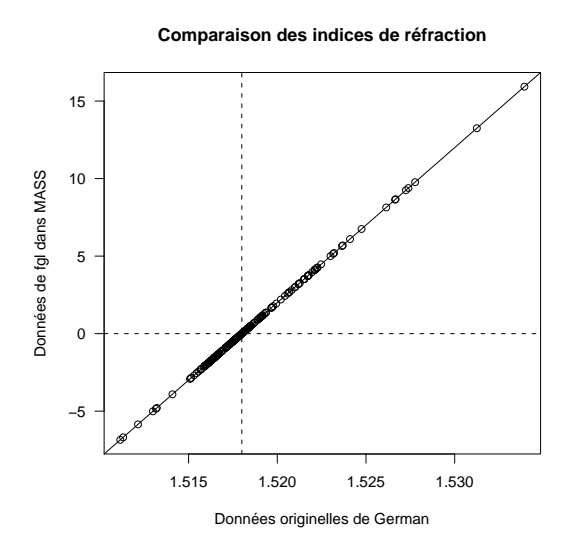

Par rapport aux données originelle, les valeurs de indices de réfraction ont donc été centrées à 1.518 et multipliées par 1000.

```
all.equal(fgl$RI/1000 + 1.518, fglb$RI)
[1] TRUE
```
L'intérêt est de faciliter la lecture. Dans les données originelles les indices de réfraction sont donnés avec 6 chiffres significatifs mais les deux premiers ne sont pas informatifs :

#### range(fglb\$RI)

```
[1] 1.51115 1.53393
```
On utilisera donc par la suite les données transformées.

### 2.3 Composition chimique

Les 7 colonnes suivantes donnent la composition chimique des éclats de verre, elles sont identitiques entre les deux jeux de données :

```
all.equal(fgl[, 2:8], fglb[, 2:8])
[1] TRUE
```
Les compositions sont exprimées en pourcentage, la somme des colonnes devrait donc faire 100, vérifions :

```
total <- rowSums(fgl[, 2:9])
plot(density(total), main = "Distribution de la somme des pourcentages",
    xlab = "Somme des pourcentages")
rug(total)
```
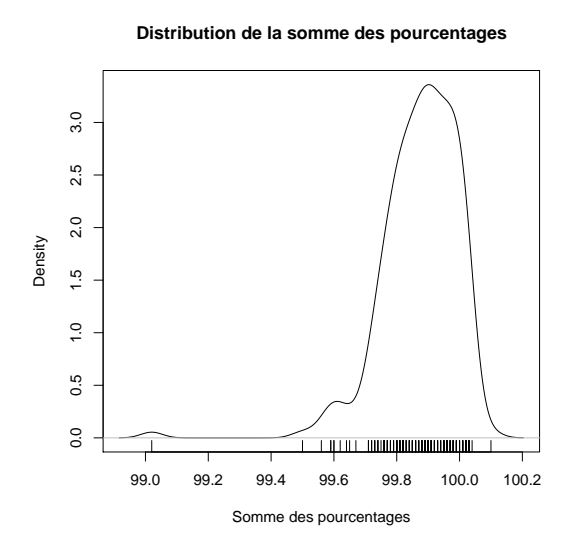

Ce n'est pas le cas. Les valeurs sont discrètes avec un pas de 0.01, ce qui est normal puisque les pourcentages sont donnés avec deux chiffres après la virgule. Mais on touve des individus à plus de 100  $\%$  et un près de 99  $\%$  :

# fgl[which.min(total), ] RI Na Mg Al Si K Ca Ba Fe type 150 -1.57 12.16 3.52 1.35 72.89 0.57 8.53 0 0 Veh

Faisons une petite expérience pour voir ce à quoi on s'attendrait avec les erreurs dues aux arrondis.

```
experience <- function() {
     x <- apply(fgl[, 2:9], 2, function(x) x[sample(1:nrow(fgl),
     1)])
x <- 100 * x/sum(x)
x <- round(x, 2)
return(sum(x))
}
res <- replicate(nrow(fgl), experience())
plot(density(res), main = "Simulation des erreurs d'arrondi", xlab = "Somme des pourcentages")
rug(res)
```
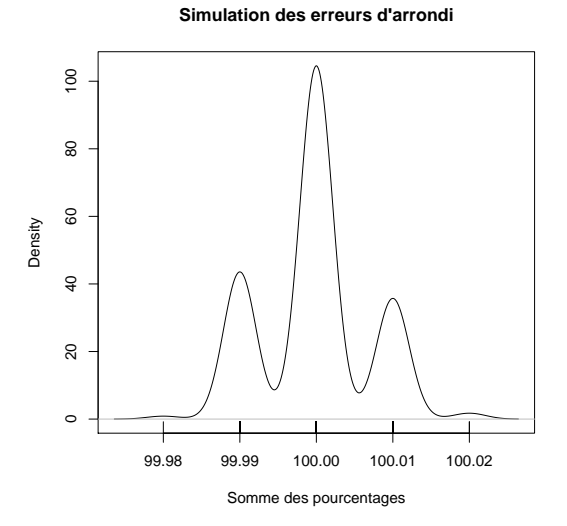

Logiciel R version  $2.7.1$  (2008-06-23) – for $2.\text{rnw}$  – Page  $4/18$  – Compilé le 2008-08-21 Maintenance : S. Penel, URL : http://pbil.univ-lyon1.fr/R/pdf/for2.pdf

On a une distribution centrée autour de 100  $%$  et beaucoup plus resserrée que celle qui est observée. Il y a donc un sens à ce que la somme des pourcentage ne fasse pas exactement 100 %, peut-être des éléments sous forme de traces qui n'ont pas été dosés. Les éléments dosés sont les 8 oxides suivants : Na<sub>2</sub>O, MgO,  $\text{Al}_2\text{O}_3$ ,  $\text{SiO}_2$ ,  $\text{K}_2$ 0,  $\text{CaO}$ ,  $\text{BaO}$  et  $\text{Fe}_2\text{O}_3$ . Une représentation graphique simple des données :

boxplot(fgl[, rev(1 + order(colMeans(fgl[, 2:9])))], las = 1, main = paste("Composition chimique de", nrow(fgl), "éclats de verre"), xlab = "Oxides", ylab = "Contribution au total en pourcent")

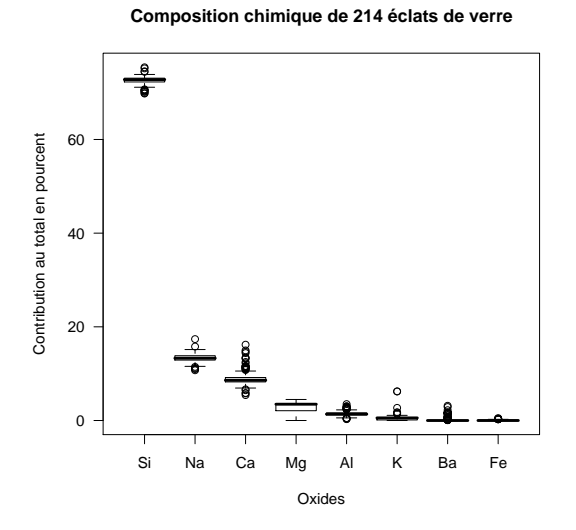

BBE

montre que ces éclats de verre sont chimiquement bien définis avec une prédominance d'oxide de silicium (SiO<sub>2</sub>) qui contribue à près de 73 % du total. Il est suivi par l'oxide de sodium  $(Na<sub>2</sub>O)$  et l'oxide de clacium  $(CaO)$  qui contribuent à hauteur de 13 % et 9 %, respectivement. Ces trois oxides contribuent donc à eux seuls à 95  $%$  de la composition totale des éclats de verre. On peut donc faire une représentation triangulaire pour ces trois principaux composants.

```
library(ade4)
triangle.plot(fgl[, c("Si", "Na", "Ca")])
```
<u> ப</u>ு

Logiciel R version  $2.7.1$  (2008-06-23) – for $2.\text{rnw}$  – Page  $5/18$  – Compilé le 2008-08-21 Maintenance : S. Penel, URL : http://pbil.univ-lyon1.fr/R/pdf/for2.pdf

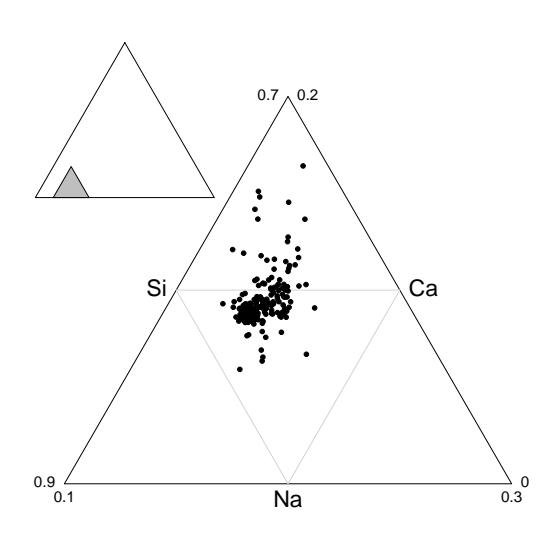

On constate que si la contribution de  $Na<sub>2</sub>O$  est relativement constante, on a plus de variabilité pour les deux autres oxides (forme allongée du nuage de point vers le haut).

#### 2.4 L'indice de réfraction et la composition chimique

L'indice de réfraction est une propriété physique globale des éclats de verre, on devrait logiquement pouvoir le prédire à partir de leur composition chimique. Essayons un modèle linéaire simple sans interactions avec ordonnée à l'origine sélectionné sur critère BIC [10].

```
data <- fgl[, 1:9]
(\text{lm1BIC} \leq \text{step}(\text{lm(RI} \sim ., \text{data}), \text{trace} = 0, k = \log(\text{nrow(data}))))Call:
lm(formula = RI ~ Na + Mg + K + Ca + Ba, data = data)
Coefficients:
(Intercept) Na Mg K Ca Ba
-48.802 1.247 1.717 1.208 2.986 2.813
 x <- fgl$RI
 y <- predict(lm1BIC)
 plot(x, y, las = 1, asp = 1, xlab = "Indice de réfraction", ylab = "Indice de réfraction prédit par le modèle"
     main = "Indice de réfraction et composition chimique")
 abline(c(0, 1))
grid(col = "red")
 r2 \leftarrow \text{round}(\text{cor}(x, y)~2, 3)
 text(2, 10, bquote(r^2 = (r^2)), pos = 3)
 suppressWarnings(cint <- predict(lm1BIC, interval = "predict"))
 segments(x, cint[, "lw"], x, cint[, "upr"], col = grey(0.7))points(x, y)
```
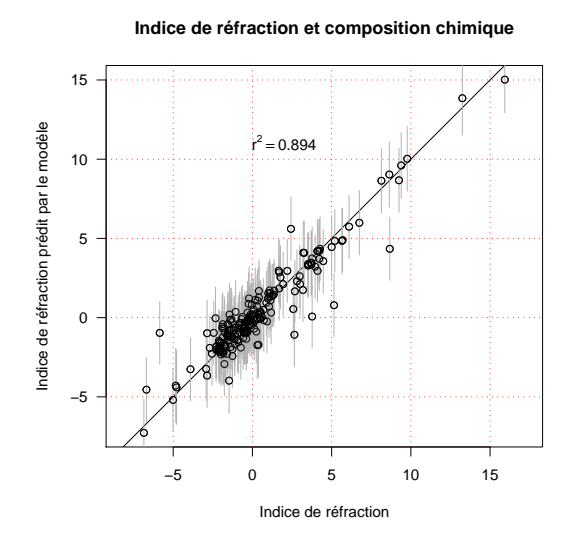

On arrive donc à bien prédire l'indice de réfraction à partir de la composition chimique. Une analyse de la variance montre :

```
options(show.signif.stars = FALSE)
  anova(lm1BIC)
Analysis of Variance Table
Response: RI
15 Sum Sq Mean Sq F value<br>
Mg 1 72.33 72.33 72.551 3.279e-15<br>
Kg 1 64.88 64.88 65.082 5.643e-14<br>
K 1 265.79 265.79 266.602 < 2.2e-16<br>
Ba 1 111.29 1111.29 1114.696 < 2.2e-16<br>
Besiduals 208 207.36 1.00
```
que c'est l'oxide de Calcium (CaO) qui a le plus d'effet, ce que l'on peut vérifier par une représentation directe :  $\,$ 

```
x <- fgl$Ca
y <- fgl$RI
plot(x, y, las = 1, xlab = "Ca", ylab = "Indice de réfraction",
main = "Indice de réfraction et oxide de calcium") abline(lm(y x x))r2 \leftarrow \text{round}(\text{cor}(x, y)~2, 3)
text(6, 10, bquote(r^2 = (r^2)), pos = 3)
```
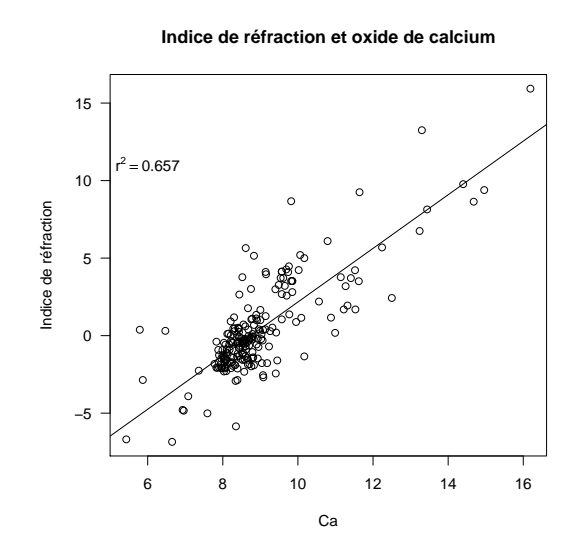

La prise en compte de la concentration en oxide de calcium explique à elle seule 66  $\%$  de la variabilité de l'indice de réfraction dans ce jeu de données. La prédiction des propriétés physiques des verres à partir de leur composition chimique est un problème ancien [12] qui a donné lieu à de nombreuses publications de part leur importance économique pour l'optimisation des procédés de fabrication [8].

### 2.5 Les types de verre

L'intérêt de ce jeu de données et que les verres étudiés appartiennent à des groupes.

```
(grps <- table(fgl$type))<br>WinF WinNF Veh Con Tabl
WinF WinNF Veh Con Tabl Head
  70 76 17 13 9 29
barplot(grps[order(grps)], horiz = TRUE, las = 1, main = "Les types de verre",
    xlab = "Nombre d'individus")
```
**Les types de verre**

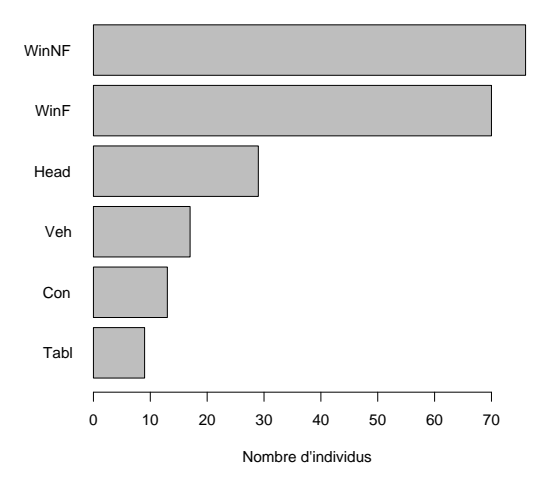

Logiciel R version  $2.7.1$  (2008-06-23) – for $2.\text{rnw}$  – Page  $8/18$  – Compilé le 2008-08-21 Maintenance : S. Penel, URL : http://pbil.univ-lyon1.fr/R/pdf/for2.pdf

La signification des groupes est donnée ci-dessous. Le terme flotté pour un verre fait référence à un procédé de fabrication dans lequel le verre en fusion est versé sur une couche de métal liquide.

WinNF window non-float glass : fenêtre en verre non-flotté

WinF window float glass : fenêtre en verre flotté

Head vehicle headlamps : ampoules d'éclairage de véhicules

Veh vehicle window glass : fenêtres de véhicules (tous de type flotté)

Con *containers* : récipients

Tabl tableware : couverts en verre

Si on réprésente la distribution des indices de réfraction par groupe :

boxplot(fgl\$RI ~ fgl\$type, main = "Indices de réfraction et type de verre", varwidth = TRUE, col = "lightblue", at = rank(as.vector(by(fgl\$RI, fgl\$type, median))), las = 1, ylab = "Indice de réfraction")

**Indices de réfraction et type de verre**

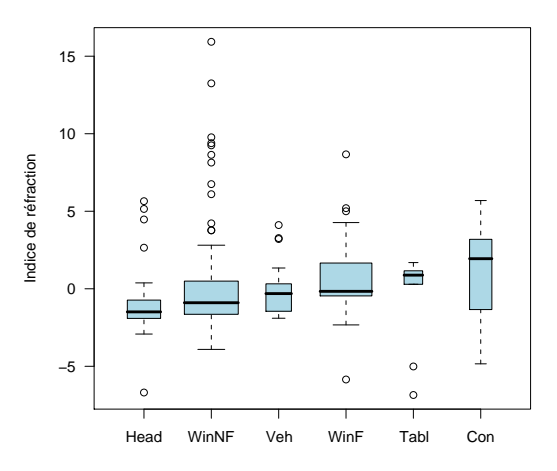

on voit qu'il va être difficile de prédire les groupes à partir du seul indice de réfraction. Faisons une analyse en composantes principale des données.

 $acp \leq -dudi.pca(fgl[, 1:9], scann = FALSE, nf = 2)$ cumsum(100 \* acp\$eig/sum(acp\$eig)) [1] 27.90182 50.68040 66.28978 79.15492 89.31050 95.17311 99.27265 99.98212  $\begin{bmatrix} 1 \\ 9 \end{bmatrix}$  27.90182<br>[9] 100.00000 barplot(acp\$eig, main = "Graphe des valeurs propres")

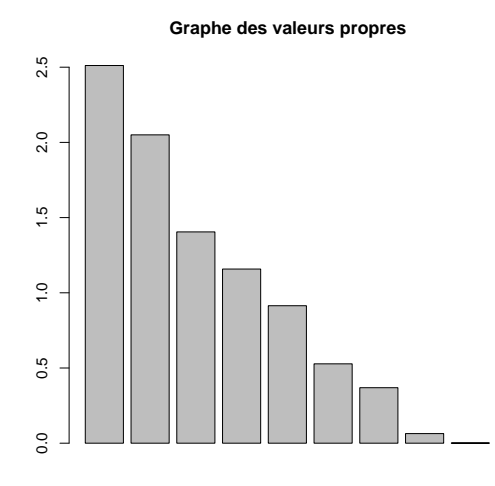

On a conservé ici deux facteurs qui extraient 50  $\%$  de la variabilité initiale.

#### s.corcircle(acp\$co)

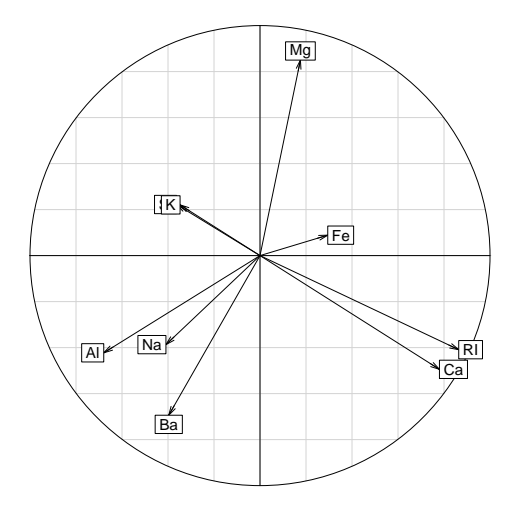

On retrouve ici la forte corrélation positive entre l'indice de réfraction et la concentration en oxide de calcium qui sort en premier facteur de la variabilité du jeu de données. Le deuxième facteur oppose l'oxide de magnésium aux oxides d'aluminium, de sodium et de barium.

s.class(acp\$li, fgl\$type, col = rainbow(6))

Logiciel R version  $2.7.1$   $(2008-06-23)$  – for $2.\text{rnw}$  – Page  $10/18$  – Compilé le 2008-08-21 Maintenance : S. Penel, URL : http://pbil.univ-lyon1.fr/R/pdf/for2.pdf

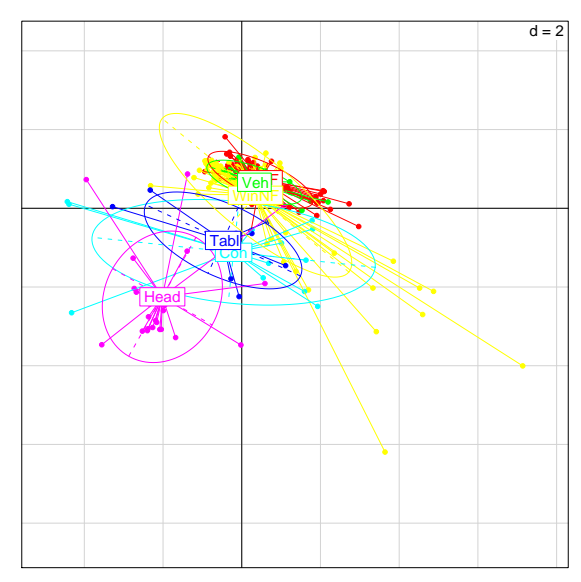

Sur le premier plan factoriel des individus on note la grande dispersion pour le groupe des verre de fenêtre non-flottés. Les groupes apparaîssent sur le deuxième facteur mais sont mal résolus.

```
ad <- discrimin(acp, fgl$type, scann = FALSE, nf = 2)
s.class(ad$li, fgl$type, col = rainbow(6))
```
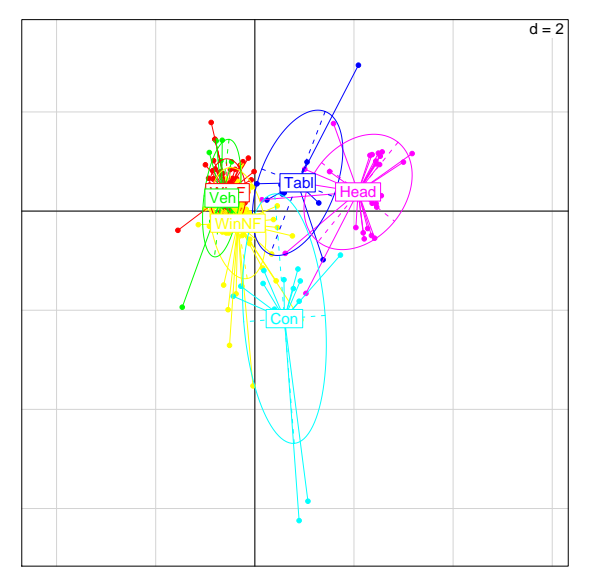

Una analyse discriminante n'améliore que peu les choses, on isole les ampoules d'éclairage des véhicules sur le premier axe et les récipients sur le second, mais il reste encore beaucoup de chevauchements. On comprend pourquoi ce jeu de donné est très utilisé pour comparer les méthodes de classification.

Logiciel R version  $2.7.1$   $(2008-06-23)$  – for $2.\text{rnw}$  – Page  $11/18$  – Compilé le 2008-08-21 Maintenance : S. Penel, URL : http://pbil.univ-lyon1.fr/R/pdf/for2.pdf

BBE

# 3 Hétérogénéité de l'indice de réfraction

#### 3.1 Le jeu de données

L'intérêt de l'indice de réfraction est que celui-ci est obtenu par une analyse non destructive sur des éclats très petits. Pour une analyse donnée on va pouvoir faire plusieurs mesures indépendantes d'une même source. La variabilité des valeurs s'explique d'une part par les erreurs de mesure et d'autre part par l'hétérogénéité spatiale des verres.

L'objectif est d'analyser des morceaux de verre retrouvés sur une scène d'infraction et de les comparer, en règle générale, avec une vitrine, une vitre ou tout autre élément vitré. Prennons un exemple concret<sup>2</sup>. On dispose de deux échantillons de référence notés A et B caractérisés par 27 mesures de l'indice de réfraction :

```
refverre <- read.table("http://pbil.univ-lyon1.fr/R/donnees/refverreAB.txt",
     header = TRUE)
head(refverre)
A B
1 1.52106 1.52007
2 1.52115 1.52006
3 1.52114 1.52004
4 1.52124 1.52001
5 1.52122 1.52000
6 1.52124 1.52002
nrow(refverre)
[1] 27
```
On dispose également d'un échantillon dit de question caractérisé par 15 mesures :

```
echaver <- read.table("http://pbil.univ-lyon1.fr/R/donnees/echaver.txt",
     header = TRUE)
head(echaver)
         \Omega1 1.52103
2 1.52102
3 1.52100
4 1.52103
5 1.52097
6 1.52103
nrow(echaver)
[1] 15
```
### 3.2 Comparaison avec fgl

Les valeurs sont données avec 6 chiffres significatifs comme dans les données originelles de  $fg1$ . On utilise la même transformation des données que dans  $fg1$ pour faciliter la lecture et les comparaisons.

```
refverre <- 1000 * (refverre - 1.518)
summary(refverre)
A B
Min. :3.060 Min. :1.870
1st Qu.:3.150 1st Qu.:1.955
Median :3.190 Median :2.000
Mean :3.178 Mean :1.990
3rd Qu.:3.205 3rd Qu.:2.030
Max. :3.240 Max. :2.070
```
 $^{2}{\rm Ce}$  sont de vraies données fournies par Laurence Dujourdy de l'INPS.

Logiciel R version  $2.7.1$  (2008-06-23) – for $2.\text{rnw}$  – Page  $12/18$  – Compilé le 2008-08-21 Maintenance : S. Penel, URL : http://pbil.univ-lyon1.fr/R/pdf/for2.pdf

```
echaver <- 1000 * (echaver - 1.518)
summary(echaver)
         Q
Min. :2.950
1st Qu.:3.000
Median :3.020
Mean :3.013
3rd Qu.:3.030
Max. :3.060
```
Comparons avec les valeurs de l'indice de réfraction pour le verre flotté de rgl pour vérifier qu'il n'y a pas d'erreur grossière.

```
comp <- list(WinF = fgl[fgl$type == "WinF", "RI"], A = refverre$A,
B = refverre$B, Q = echaver$Q)<br>boxplot(comp, main = "Comparaison des indices de réfraction", las = 1,
    ylab = "Indice de réfraction")
```
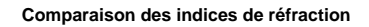

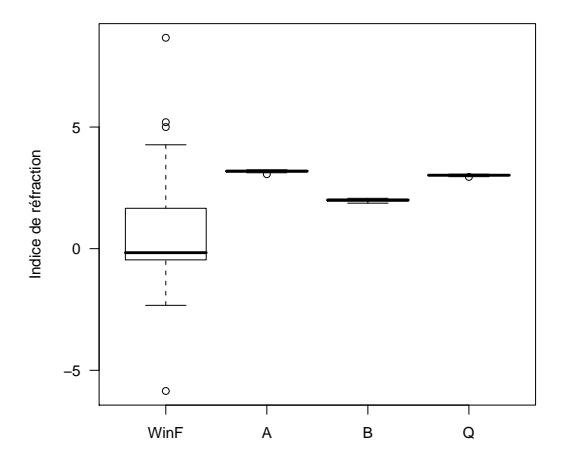

Les valeurs sont parfaitement réalistes puisque dans la gamme des valeurs observées dans rgl. On note que la variabilité intra-échantillon est très faible par rapport à la variabilité inter-échantillons, ce qui est une bonne chose. On voit de plus que l'échantillon de question Q est bien plus proche de A que de B.

### 3.3 Comparaison avec d'autres écart-types

D'après la figure 6 de [3] l'écart type pour l'indice de réfraction d'une vitre  $\acute{e}$ chantillonnée en 49 points avec 10 mesures à chaque fois (n = 490) est de l'ordre de 0.042 (cf. Fig 1). C'est remarquablement proche de ce que l'on a ici :

```
sd(refverre)
A B
0.04151339 0.05639705
 sd(echaver)
q<br>0.03221949
```
Une étude plus ancienne [5] avait donné une valeur de l'ordre de 0.02 pour l'écart-type de l'indice de réfraction.

Logiciel R version  $2.7.1$  (2008-06-23) – for $2.\text{rnw}$  – Page  $13/18$  – Compilé le 2008-08-21 Maintenance : S. Penel, URL : http://pbil.univ-lyon1.fr/R/pdf/for2.pdf

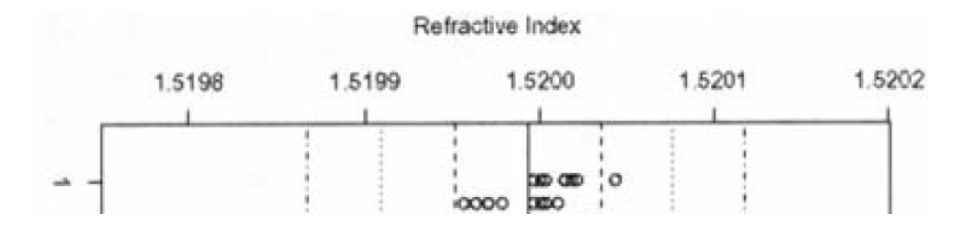

FIG.  $1$  – Copie d'écran d'une partie de la figure 6 de [3]. Les lignes verticales délimitent 6 écart-types. En translatant par la pensée vers la gauche pour que la dernière soit à 1.5201, on voit que l'étendue couverte par 6 écart-types n'est pas loin de 1.5201 − 1.51985 = 0.00025, et en multipliant par 1000 à 0.25 dans nos unités. Un écart type vaut donc 6 fois moins, soit environ 0.042.

#### 3.4 Rapprochement des échantillons Q et B

Il n'y a pas besoin de faire un test ici pour rejetter l'hypothèse nulle selon laquelle Q et B proviennent d'une même population. Faisons le quand même pour voir ce qu'il se passe dans ce cas de figure :

```
t.test(refverre$B, echaver$Q)
             Welch Two Sample t-test
data: refverre$B and echaver$Q
t = -74.805, df = 39.929, p-value < 2.2e-16
alternative hypothesis: true difference in means is not equal to 0
95 percent confidence interval:
 -1.0506028 - 0.9953231sample estimates:
mean of x mean of y
1.990370 3.013333
```
La très faible p-value ici nous indique que nous sommes en train d'énoncer une trivialité que nous pouvons représenter graphiquement avec une boîte à moustaches ainsi :

```
boxplot(list(B = refverre$B, Q = echaver$Q), varwidth = TRUE, col = "lightblue"
   las = 1, ylab = "Indice de réfraction", main = "B et Q ne proviennent pas d'une même population")
```
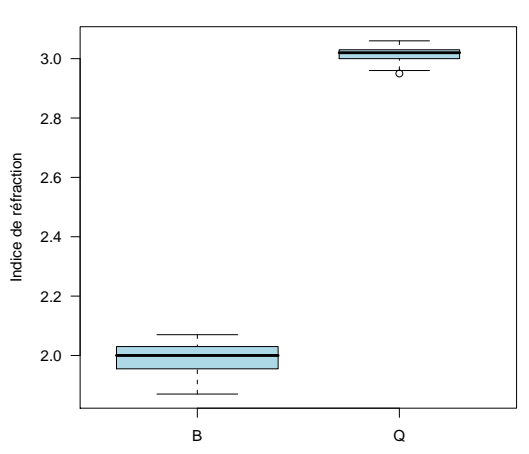

**B et Q ne proviennent pas d'une même population**

Logiciel R version  $2.7.1$  (2008-06-23) – for $2.\text{rnw}$  – Page  $14/18$  – Compilé le 2008-08-21 Maintenance : S. Penel, URL : http://pbil.univ-lyon1.fr/R/pdf/for2.pdf

Une autre représentation possible est la suivante :

```
dstB <- density(refverre$B)
dstQ <- density(echaver$Q)
plot(dstB$x, dstB$y, type = "l", xlim = range(dstB$x, dstQ$x), ylim = range(dstB$y,
    dstQ$y), ylab = "Density", col = "red", xlab = "Indice de réfraction",
    main = "B et Q ne proviennent pas d'une même population")
lines(dstQ$x, dstQ$y, col = "blue")
polycurve \left\leftarrow function(x, y, base.y = min(y), ...) {
    polygon(x = c(min(x), x, max(x)), y = c(base.y, y, base.y),...)
}
polycurve(dstB$x, dstB$y, col = "pink", border = "red")
polycurve(dstQ$x, dstQ$y, col = "lightblue", border = "blue")
rug(refverre$B, col = "red")
rug(echaver$Q, col = "blue")
legend("topleft", inset = 0.02, legend = c("B", "Q"), col = c("red","blue"), lty = 1)
```
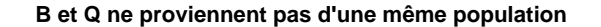

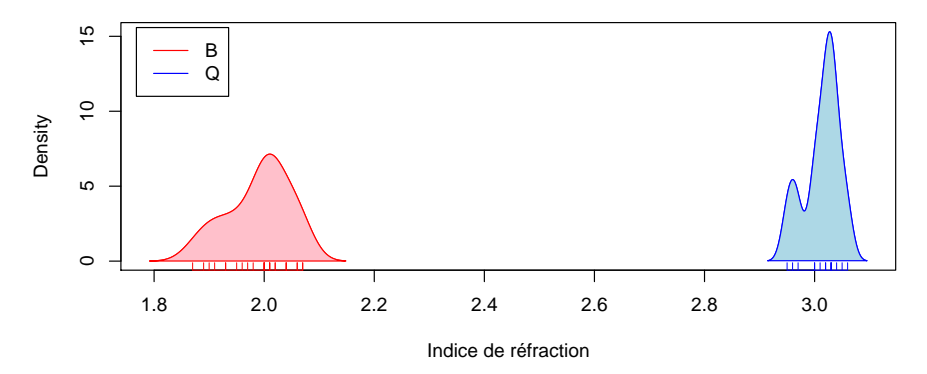

#### 3.5 Rapprochement des échantillons Q et A

La réponse à la question est bien moins évidente ici. Commençons par faire une représentation graphique.

```
dstA <- density(refverre$A)
dstQ <- density(echaver$Q)
plot(dstA$x, dstA$y, type = "l", xlim = range(dstA$x, dstQ$x), ylim = range(dstA$y,
    dstQ$y), ylab = "Density", col = "red", xlab = "Indice de réfraction",
    main = "A et Q proviennent-ils d'une m^eme population ?")
lines(dstQ$x, dstQ$y, col = "blue")polycurve(dstA$x, dstA$y, col = "pink", border = "red")
polycurve(dstQ$x, dstQ$y, col = "lightblue", border = "blue")
rug(refverre$A, col = "red")
rug(echaver$Q, col = "blue")
legend("topleft", inset = 0.02, legend = c("A", "Q"), col = c("red","blue"), lty = 1)
```
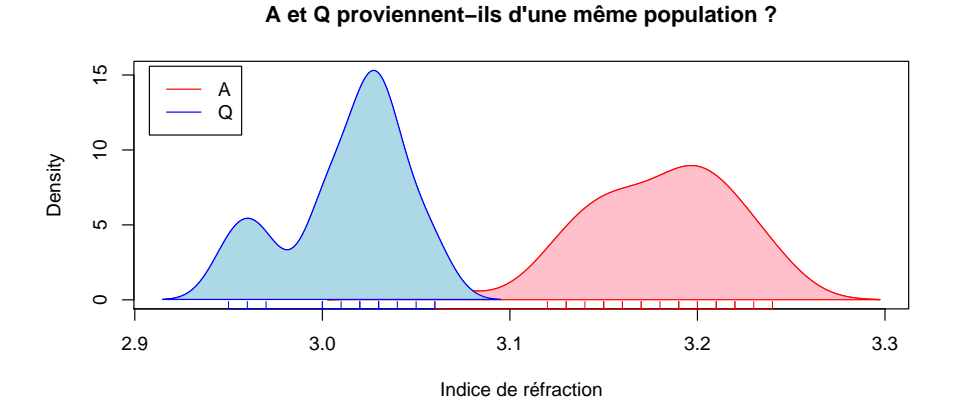

On serait donc tenté de rejetter l'hypothèse nulle ici. Ce qui correspond au résultat du test t classique.

```
t.test(refverre$A, echaver$Q)
             Welch Two Sample t-test
data: refverre$A and echaver$Q
t = 14.2894, df = 35.481, p-value = 2.747e-16
alternative hypothesis: true difference in means is not equal to 0
95 percent confidence interval:
0.1414108 0.1882189
sample estimates:
mean of x mean of y
3.178148 3.013333
```
Le problème du test t est qu'il suppose une distribution normale du type de la courbe en noir ci-dessous.

```
dstQ <- density(echaver$Q)
plot(dstA$x, dstA$y, type = "l", xlim = range(dstA$x, dstQ$x), ylim = range(dstA$y,
     dstQ$y), ylab = "Density", col = "red", xlab = "Indice de réfraction",
main = "A et Q et loi normale")
lines(dstQ$x, dstQ$y, col = "blue")
polycurve(dstA$x, dstA$y, col = "pink", border = "red")
polycurve(dstQ$x, dstQ$y, col = "lightblue", border = "blue")
rug(jitter(refverre$A), col = "red")
rug(jitter(echaver$Q), col = "blue")
legend("topleft", inset = 0.02, legend = c("A", "Q"), col = c("red","blue"), lty = 1)
tot <- c(dstA$x, dstQ$x)
x <- seq(from = min(tot), to = max(tot), length = 500)
norm.A <- dnorm(x, mean(refverre$A), sd(refverre$A))
norm.Q <- dnorm(x, mean(echaver$Q), sd(echaver$Q))
qui <- norm.A > 0.01
lines(x[qui], norm.A[qui])
qui <- norm.Q > 0.01
lines(x[qui], norm.Q[qui])
```
Logiciel R version  $2.7.1$  (2008-06-23) – for $2.\text{rnw}$  – Page  $16/18$  – Compilé le 2008-08-21 Maintenance : S. Penel, URL : http://pbil.univ-lyon1.fr/R/pdf/for2.pdf

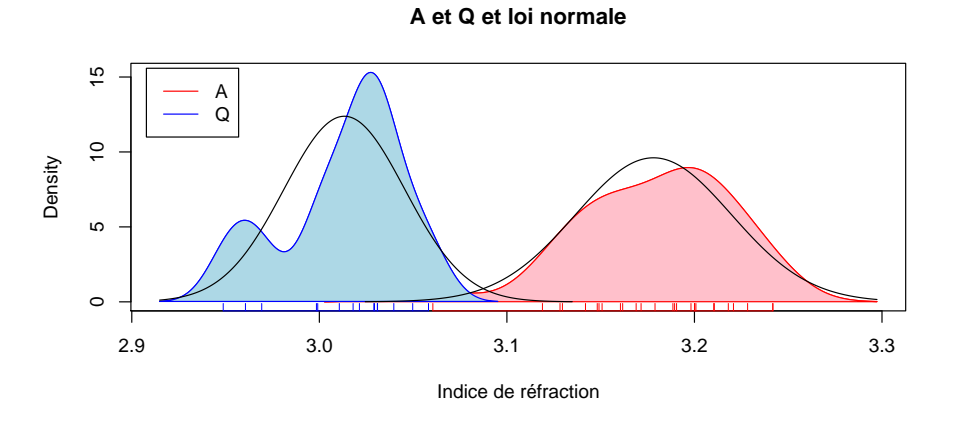

Toute la question est de savoir si cette loi normale est réaliste ou non. En utilisant une distribution de student à 4 ddl comme dans  $[3]$  on aurait :

```
plot(dstA$x, dstA$y, type = "l", xlim = range(dstA$x, dstQ$x), ylim = range(dstA$y,
    dstQ$y), ylab = "Density", col = "red", xlab = "Indice de réfraction",
main = "A et Q et loi de Student 4 ddl")
lines(dstQ$x, dstQ$y, col = "blue")
polycurve(dstA$x, dstA$y, col = "pink", border = "red")
polycurve(dstQ$x, dstQ$y, col = "lightblue", border = "blue")
rug(jitter(refverre$A), col = "red")
rug(jitter(echaver$Q), col = "blue")
legend("topleft", inset = 0.02, legend = c("A", "Q"), col = c("red","blue"), lty = 1)
t.A <- dt((x - mean(refore \ A)) / sd(refore \g), df = 4)/sd(refverre$A)
lines(x, t.A)mean(echaver$Q))/sd(echaver$Q), df = 4)/sd(echaver$Q)lines(x, t.Q)
```
**A et Q et loi de Student 4 ddl**

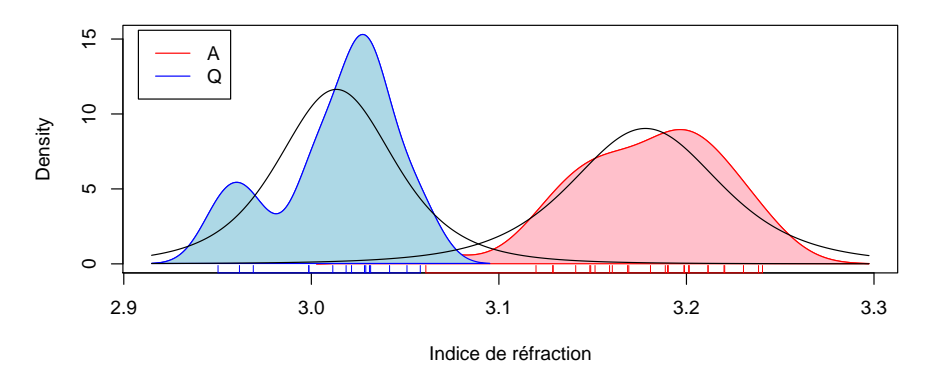

On a une moins bonne résolution entre les deux groupes parce que la loi de Student a des extrémités de la distribution plus épaisses.

# Références

[1] A.G. Alvarez. FKBL : fuzzy knowledge base learning, 2007. R package version 0.50-4.

Logiciel R version  $2.7.1$  (2008-06-23) – for $2.\text{rnw}$  – Page  $17/18$  – Compilé le 2008-08-21 Maintenance : S. Penel, URL : http://pbil.univ-lyon1.fr/R/pdf/for2.pdf

- [2] A. Asuncion and D.J. Newman. UCI machine learning repository, 2007.
- [3] R.L. Bennett, J.M. Curran, N.D. Kim, S.A. Coulson, and A.W.N. AWN Newton. Spatial variation of refractive index in a pane of float glass. Science & Justice, 43 :71–76, 2003.
- [4] J.M. Curran. The statistical interpretation of forensic glass evidence. International Statistical Review, 71 :497–520, 2003.
- [5] M.D.G. Dabbs and E.F. Pearson. The variation in refractive index and density across two sheets of window glass. Journal of the Forensic Science Society, 10 :139–148, 1970.
- [6] F. Leisch and E. Dimitriadou. mlbench : Machine Learning Benchmark Problems, 2008. R package version 1.1-4.
- [7] F. Leisch, K. Hornik, and B.D. Ripley. mda : Mixture and flexible discriminant analysis, 2006. S original by Trevor Hastie & Robert Tibshirani. R port by Friedrich Leisch and Kurt Hornik and Brian D. Ripley. R package version 0.3-2.
- [8] A.I. Priven and O.V. Mazurin. Comparison of methods used for the calculation of density, refractive index and thermal expansion of oxide glasses. Glass Technol., 44 :156–166, 2003.
- [9] K. Schliep and K. Hechenbichler. kknn : Weighted k-Nearest Neighbors, 2007. R package version 1.0-5.
- [10] G. Schwarz. Estimating the dimension of a model. Annals of Statistcs, 6 :461–464, 1978.
- [11] W. N. Venables and B. D. Ripley. Modern Applied Statistics with S. Springer, New York, fourth edition, 2002. ISBN 0-387-95457-0.
- [12] A. Winkelmann and O. Schott. Über die Elastizität und über die Zugund Druckfestigkeit verschiedener neuer Gläser in ihrer Abhängigkeit von der chemischen Zusammensetzung. Ann. Physik Chemie, 51 :S697–S730, 1894.

Logiciel R version  $2.7.1$  (2008-06-23) – for $2.\text{runw}$  – Page  $18/18$  – Compilé le 2008-08-21 Maintenance : S. Penel, URL : http://pbil.univ-lyon1.fr/R/pdf/for2.pdf